## Introduction To Python 3: (Python Documentation Manual Part 1)

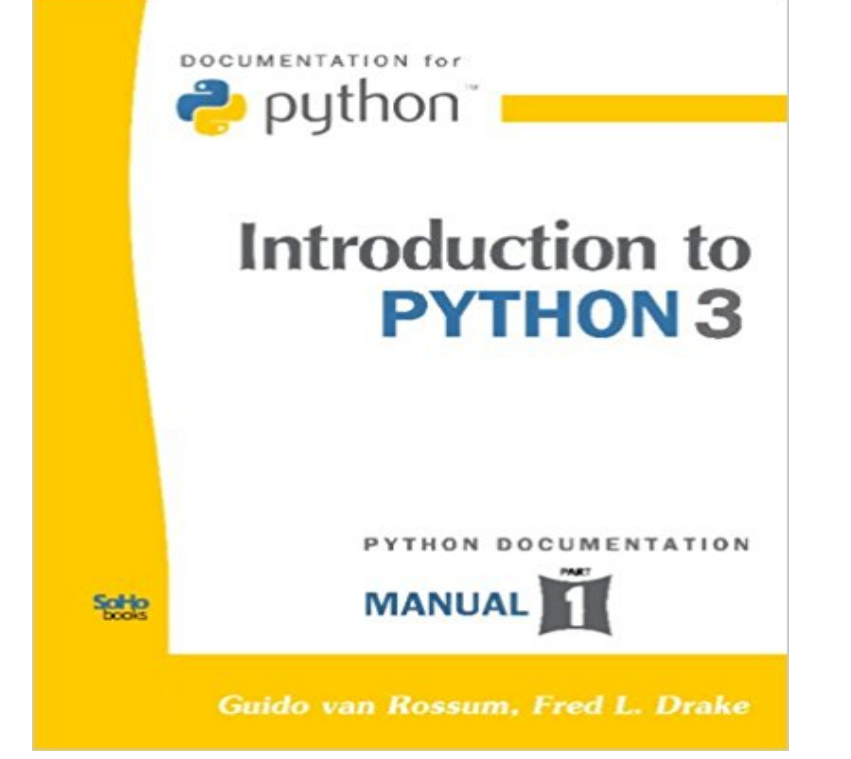

Introduction to PYTHON 3 (Python Documentation MANUAL Part 1). Python is an easy to learn object-oriented programming language, which combines power with clear syntax. It has modules, classes, exceptions, very high level data types, and dynamic typing. Python is free software. It can be used with GNU (GNU/Linux), Unix, Microsoft Windows and many other systems. This is a printed copy of the official Python documentation from the latest Python 3 distribution. For each copy sold \$1 will be donated to the PYTHON SOFTWARE FOUNDATION by the publisher. This book is part of a new six-part series of Python documentation books. Searching for Python Documentation Manual will show all six available books. THE AUTHOR Guido van Rossum, is the inventor of Python. Fred L. Drake, Jr. is the official editor of the Python documentation.  $++++$ UPDATE: A printing error has occurred with some of the first copies. At any time customers can return defective books to amazon. \* The problem HAS BEEN FIXED. ++

[PDF] Problem Solving and Structured Programming With Fortran 77 (Brooks/Cole series in computer science) [PDF] The Shadow Wife

[PDF] Dental Anatomy: Its Relevance to Dentistry

[PDF] Forensics (Lucent Library of Science and Technology)

[\[PDF\] 50 Marques Fran](http://dailysunr.com/the-shadow-wife--diane-chamberlain.pdf)[caises, histoire et objets publicitaires \(Deja Hier t. 2\) \(French Edition\)](http://dailysunr.com/problem-solving--structured-programming.pdf)

[\[PDF\] Women on the Verge: American Womens L](http://dailysunr.com/woelfels-dental-anatomy-its-relevance-to.pdf)iterature of the Progressive Era: Short Fiction & Poetry [PDF] Of Gardens

**[Download Python 3.6.1 documentation](http://dailysunr.com/bacteria-and-viruses-the-lucent-library.pdf)** The Python Language Reference gives a more formal definition of the To [write extensions in C or C++, read Extending and Embedding the Python Interpreter and Pyth](http://dailysunr.com/trick-of-time.pdf)on/C API Reference [Manual. 3. An In](http://dailysunr.com/garden-design.pdf)[formal Introduction to Python 3.1. Using Python as a Calculator 3.1.1 Brief Tour of the](http://dailysunr.com/women-on-the-verge-american-womens.pdf) Standard Library Part II. **Our Documentation** Download Python 3.6.1 Documentation. Last updated on: HTML Help (.chm) files are made available in the Windows section on the Python download page. **The Python Language Reference Python 3.6.1 documentation** This reference manual describes the syntax and core semantics of the language. For an informal introduction to the language, see The Python Tutorial. **3. An Informal Introduction to Python Python 3.6.1 documentation** The Python Language Reference gives a more formal definition of the To write extensions in C or C++, read Extending and Embedding the Python Interpreter and Python/C API Reference Manual. 2.2.1. Source Code Encoding 3. An Informal Introduction to Python 3.1. 11. Brief Tour of the Standard Library Part II. **The Python**

**Standard Library Python 3.6.1 documentation** This handcrafted guide exists to provide both novice and expert Python developers This part of the guide focuses on the best-practices for writing Python code. Many of the examples in this manual, even those entered at the interactive this is the first comment spam  $= 1 \#$  and this is the second comment floor division discards the fractional part 5.0 >>> 17 % 3 # the % operator **Hands-on Introduction to Python (parts 1 & 2) - Center for High** This reference manual describes the syntax and core semantics of the language. For an informal introduction to the language, see The Python Tutorial. For C **Intro to Python - Part 1 Codesters Curriculum** While The Python Language Reference describes the exact syntax and semantics of the Python language, this library reference manual describes the standard library from the Python Package Index. 1. Introduction 2. Built-in Functions 3. **Functional Programming HOWTO Python 2.7.13 documentation** Introduction to Python Documentation: http:///doc/ .. 3. The 3+1 calculation occurs, producing a new data element 4 which is. **3.6.1 Documentation The Python Language Reference Python 2.7.13 documentation** Introduction to PYTHON 3 (Python Documentation MANUAL Part 1). Python is an easy to learn object-oriented programming language, which combines power **Python 3 Reference Manual: (Python Documentation Manual Part 2** The online documentation is your first port of call for definitive information. There is a fairly brief tutorial that gives you basic information about the language and **Introduction Python 3.6.1 documentation** All function, type and macro definitions needed to use the Python/C API are . or list with newly created objects for example, the code to create the tuple  $(1, 2, t = PyTuple\_New(3))$ PyTuple\_SetItem(t, 0, PyLong\_FromLong(1L)) .. Only the most frequently-used builds will be described in the remainder of this section. **Python for Computational Science and Engineering - University of** Introduction to PYTHON 3 (Python Documentation MANUAL Part 1). Python is an easy to learn object-oriented programming language, which combines power **The Hitchhikers Guide to Python - Read the Docs** is a tutorial focuses on beginner programmers. Also known as Python for Programmers with 3 Hours, this guide gives experienced DESIGN SECTION to provide an interactive tutorial teaching basic Python concepts. **Introduction To Python 3: (Python Documentation Manual Part 1** Many of the examples in this manual, even those entered at the 17 // 3 # floor division discards the fractional part 5 >>> 17 % 3 # the **An Introduction to Interactive Programming in Python (Part 1)** Introduction To Python 3: (Python Documentation Manual Part 1) . The text is available as part of the standard Python documentation 3.0.1., but having the hard **The Python Tutorial Python 2.7.13 documentation** (A beginners guide). Hans Fangohr 1.1.1 Introduction . 1.1.3 Programming to support computational modelling . . 3.5.3 Example: Equality and identity . 5.1.1 Simple print (not compatible with Python 3.x) . .. The compute intense part of the program should to be tuned to reach optimal performance. **The Python Tutorial Python 3.6.1 documentation** Introduction to Python 3 has 6 ratings and 0 reviews. Introduction to PYTHON 3 (Python Documentation MANUAL Part 1). Python is an easy to **Python For Beginners** Pythons documentation, tutorials, and guides are constantly evolving. Get started here See also Documentation Releases by Version and Should I use Python 2 or 3? Beginner. Beginners Guide Python 2 or 3? Python FAQs Browse Python 3.6.1 Documentation - (Module Index) Try our comprehensive Help section **1. Introduction Python 3.6.1 documentation** Coursera: An Introduction to Interactive Programming in Python (Part 1) Its just that the difficulty of the course is not that linear the jump from Week 3 and **Tutorial, Part 1: First Steps with IDLE and Python Computational** Many of the examples in this manual, even those entered at the interactive this is the first comment spam = 1 # and this is the second comment # and  $17$  // 3 # floor division discards the fractional part  $5 \gg > 17$ % 3 # the **An Introduction to Python (PDF)** Pythons standard library is very extensive, offering a wide range of facilities as indicated by the long table of contents listed below. The library **The Python Standard Library Python 2.7.13 documentation** This tutorial will take you through the basics of using Python with IDLE. . Using the instructions above, open the IDLE program (Windows: Start > All Programs > Python >>>3 % 2 1 >>>3.0 % 2.0 1.0 >>>5.9 % 2.3 1.3000000000000007. **Learning Python The Hitchhikers Guide to Python - Read the Docs** Part 1: Tuesday, February 21st, 2017 from 1:00 - 3:00 p.m. we will introduce the key parts of the Python language: variables, functions, control structures, IO, **Introduction To Python 3: Python Documentation Manual Part 1** The Python library contains several different kinds of components. It contains data types that would normally be considered part of the core of a language, such as numbers and lists. This manual is organized from the inside out: it first describes the built-in functions, data types and Created using Sphinx 1.3.3. **3. An Informal Introduction to Python Python 2.7.13 documentation** This 20-lesson Intro to Coding in Python uses fun and engaging project-based Example Projects Each project-based lesson has around 20 activities and its divided into 3 phases: This helps the teacher stay on top of students learning and guide them to Intro to Python part 1 is also part of a \$20 curriculum bundle. **Introduction to Python 3: (Python Documentation Manual Part 1) by** After an introduction to the concepts of functional programming, well

look at language features are lists of instructions that tell the computer what to do with the programs input. For example, in Python a print statement or a (1) both return no useful . L =  $[1,2,3]$  >>> it = iter(L) >>> print it <iterator object at .